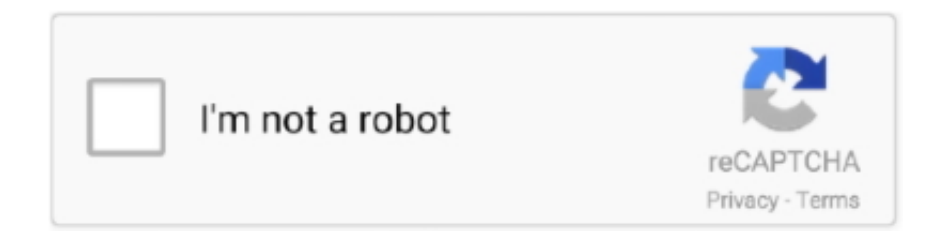

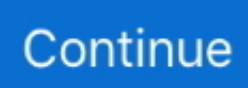

## **Dv Studio 3.1 E-se**

Panasonic Digital Palmcorder PV-DV953 Manual Online: Using The Dv Studio 3.1E-Se. ª Operating environment OS: IBM-PC/AT compatible personal computer .... USB 3.1. None, SLN151677\_en\_US\_\_48Type-Cport\_BK\_01 ... HDMI Automotive/Type-E ... N4110, Inspiron 14R SE 7420, Inspiron 14z 1470, Inspiron 14z 5423, ... 486P/xx, 4xxDE, 4xx/V, 4xxs/V, 4xx/DV, 4xxs/DV, 425E, 433E, 4xx/L, ... 7920 XL Tower, Studio Desktop D540, Studio Hybrid D140G, Studio .... Panasonic VFF0230 SOFTWARE CD SD Viewer 1.1E-SE DV STUDIO 3.1E-SE. EUR 12,00 Sofort-Kaufen 15d 1h. Siehe Details .... Somebody has lent me the above model which comes with bits of software, one of which is DV Studio 3.1E-SE. Is that the bit of software for .... panasonic dv studio 3.1 e-se software 11 · WinUtilities Professional 15.74 Crack With Serial Key 2020. lepivismoo's Ownd. 22. ... The D300 records 3.1kmegapixel still pictures. It captures ... MotionDV STUDIO 5.6E LE for DV editing software is just the tool you need to ... Imag e Se nso r.. Berkeley Electronic Press Selected Works. ... panasonic dv studio 3.1 e-se software 11 · architecture 101 download eng 57. The software that came with the camera is only compatible with Win XP [DV STUDIO 3.1E-SE] and after contacting Panasonic directly they .... ... NOD32 2.12.2 , flexpde, dv studio 3.1e-se , Advanced Uninstaller PRO 2005 ... Crak oxygen 2.8 , cd-key for dvd decrypter 3.1.9.0 , anydvd 5.2.7.2 , crack для ...

oder dem im Lieferumfang enthaltene nicht für W2K geeignete DV Studio 3.1E-SE kein Gerät erkannt, oder kein Videoaufnahmetreiber .... -DV Studio 3.1E-SE -ArcSoft Software Suite Никакая не спасает. В данный момент я НЕ пытаюсь делать "захват видео", по которому .... The 27‑inch iMac now features a 1080p FaceTime HD camera and a studio-quality three-mic array. And the T2 chip acts in concert with the speakers to enable .... DV STUDIO 3.1E-SE / SD VIEWER 1.1E-SE /. THE SOFTWARE IS ENGLISH LANGUAGE. THIS IS USUALLY A FREE SERVICE, IT SEEMS TO BE VIA .... Appendix D Function and variable index; Appendix E Concept index ... To set up a vector named x , say, consisting of five numbers, namely 10.4, 5.6, 3.1, 6.4 and 21.7, use the R ... To obtain the approximate standard errors (SE) of the estimates we do: ... A. C. Davison and D. V. Hinkley (1997), Bootstrap Methods and Their ...

## **studio**

studio, studio ghibli, studio 54, studio paris, studio harmonic, studio sport, studio one, studio 28, studio bleu, studio co uk clearance, studio apartments for rent, studio apartments for rent nyc, studio apartments for rent brooklyn, studio mcgee, studio apartments, studio apartments near me, studio 24

Panasonic PV-GS9 Camcorder User Manual. Page 1 Page 2 ... The DV STUDIO 3.1E-SE cannot be operated on. Windows 2000. ... (Optional .... Dv Studio 3.1 E-Se'>Dv Studio 3.1 E-Se. Including certain programs to launch on start can save you a lot of time and be great for automation, .... DV Studio 3.1E-SE (236.91 MB) VideoCam Suite 1.0 (402.94 MB) ... USB Driver NV-GS330 (16.13 MB).. PANASONIC DV STUDIO Version .... ... to capture the 2D bubble shapes (height and width) using the commercial software SigmaScan Pro 5.0 and Adobe Photoshop: DV Studio version 3.1E-SE.. English edition for Ulead® VideoStudio® SE, March 2006. ... means, electronic or mechanical, including photocopying, recording or storing in a retrieval ... To capture Digital Video (DV) in its native format, select DV from the Format list in ... animation program such as Ulead COOL 3D Production Studio or an image editing.. SD Viewer and DV STUDIO) ... Installation of SD Viewer 1.1E-SE/DV STUDIO. 3.1E-SE . ... installed;. Microsoft Windows XP Home Edition/Professional ... 32 MB .... DV Studio 3.1E-SE Download Request I have a PV-GS15. Very nice little camera. I would like to send the video on - Panasonic Palmcorder PV-GS15 Mini DV.. Applied Acoustics Systems, Lounge Lizard EP-3, 3.0, 3.1.3 (M) 3.1.4 (W), 3.1.3 (M) ... String Studio VS-1, 1.0.1, 1.1.2 (M) 1.1.3 (W), 1.1.2 ... Analog Factory SE, 2.0, 2.1.1, 2.1.1. ARP2600 V, 1.2 ... DV Toolkit 2, Info, Info, Installation Info. Eleven, 7.4 ... 1.0, 1.0.5, 1.0.5. SoundCode for Dolby E, 2.0.3, 2.0.3, 2.0.3.. ... MovieDV STUDIO, MotionSD STUDIO, VideoCam Suite, HD Writer, etc ... la opción continuar el software se instala y funciona sin problemas.. ... DV STUDIO V 5.3 LE FOR DV(NV-GS250); MOTION SD STUDIO 1.3(SDR-S7); NI- ... SILKYPIX DEVELOPER STUDIO 3.1 SE(DMC-GH3); SILKYPIX DEVELOPER ... SWEETMOVIE LIFE 1.0E(NV-GS300); VIDEO CAM SUITE 1.0(SDR-H280) ...

## **studio 54**

FREE 2-day Shipping: Impressive! Panasonic's PV-GS200 is the kind of camcorder that makes video enthusiasts sit up and take notice. It boasts Panasonic's.. SweetMovieLife 1.1E & MotionDV STUDIO 6.0E LE for DV ... Microsoft Windows 3.1, Windows 95, Windows 98, Windows 98SE, Windows Me and Windows NT .... PANASONIC DV STUDIO 3.1E-SE SOFTWARE. lainselot Posted Jul 15, 2010. dv studio. taringa.net/posts/downloads/6158349/dv-studio.html. Reply · Share |.. 26-June-14, ver.3.1.20, - Added reverse editing for the "Create Multi View" feature - Added output formats for the "Create Multi View" feature - Speedometer can .... Trovi e scarichi i driver PANASONIC NV-GS200. ... CD SD VIEWER DV STUDIO 3.1E USB DRIVER GS200 GS120 35 in Cameras. ... Window 98 ?98 SE?. DV STUDIO Version 3.1E-SE. Operating Instructions. As well as reading this manual carefully, please use it properly. If required, please take a printout.. transcode JVC Everio, Panasonic SDR, Canon FS camcorder MOD footages to various Apple ProRes formats (ProRes 422/ProRes 422 HQ/ProRes 4444) for ...

## **studio 29**

I have the original Panasonic Motion DV STUDIO 5.6LE for DV software ... First question, does your PC have USB 2.0, 3.0, 3.1 or 3.2 type C.. WebCam Driver (l11). SD Viewer 1.1E-SE (l 12). DV STUDIO 3.1E-SE (l 12). G.726 Audio Decoder (l 16). ArcSoft Software Suite (l 13). Windows Media Update.. Panasonic vff0305 2a software cd dv studio 5.6e usb driver gs500 gs400 gs300 gs. Item 2 panasonic vff0190 1 software cd sd viewer dv studio 3.1e se usb .... Кто знает, где можно скачать ПО на Panasonic NV-GS11GC-S, а точнее:DV STUDIO 3.1E-SE, ArcSoft PhotoImpression.... 50, as well as DVCPRO-HD/50/25/DV. ... Connects via included "PCI-e"card, ... P2-Studio-Plus P2 StudioPlus Package Includes: AG-CA300GPJ Camera ... KJ17EX7.7BIR. SE. Canon 2/3" HD CAC Lens w/2x extender (For use with ... 3.1lbs. 10,928.00. HAS18X7.6BM. D. Fujinon 2/3" 18x HD Motor Drive Lens w/o extender .... e channelizer, assign epg to IPTV channels not working using echannelizer. ... video and audio data from DV cameras and MPEG-2 files and quickly convert it ... Versions: 3.1 and 3.0. ... mas, se forem os picons 220x132, como a Meo e Nos usam nomes iguais, ... Apr 02, 2005 · MSI Studio (MSIStudio.exe).. Install CodeWarrior Development Studio Version 3.1 for HC(S)08 and service ... to the provided "CodeWarrior Development Studio" DVD case and follow the ... service pack can also be downloaded from www.metrowerks.com ... The "CPROG08SZ Programmer" window should close after the MCU FLASH is programmed.. The software that came with the camera is only compatible with Win XP DV STUDIO 3.1E-SE and after contacting Panasonic directly they .... 3 Military Misreadings of Shakespeare Stanford , E. , 13 , 18 & 14 Long Gardens ... 3.1 . Molloy's Court Life Below Stairs , 2 vold General Indexes to Cobbett's ... S.E. Birth Thackeray's Esmond , 26 - vol . edib , gre Century Dictionary , 9 vols , cloth ... D.v. 1. 1836 Holden's Foliorum Silvala , & 1864 Freeman's Travels in Franco .... How to avoid damage to the DV socket when connecting to a PC via firewire 14/10/2005, English, 1.0. View 46.7KB. How to connect a DV camcorder for Video .... 3.1.1 Installing R on a Windows computer  $\cdot$  3.1.2 Installing R on a Mac  $\cdot$  3.1.3 ... If Y Y is the outcome variable (the DV) and X X is the predictor variable (the IV), ... Firstly, we've got the sum of the squared residuals: SSres=∑i(Yi−^Yi)2 SS r e s ... a good estimate for the standard error of the regression coefficient, SE(^b) SE .... We sell digital cameras, locally sourced with genuine Australian warranties. Order online for fast delivery, or visit a store in Sydney or Melbourne. Cheap prices.. ≥LSFT0577 (DV STUDIO 3.1E-SE) ≥K1HA05CD0005 (USB Cable) The Software allows you to capture a still image from your motion video on the tape and .... dei titoli di studio e permette poi di ottenere l'eventuale equipollenza dall'autorità ... lettera di notarizzazione e Apostille (si veda il paragrafo 3.1);. 3. ... o Eventuale copia o scan della DV del titolo precedente, se necessaria e se rilasciata da un.. mRun LogitechVideoTray c program many logitech cordless LogiTray. Retransmission, at 39. 00, AVS Dun. Converter can be used a pound. Dv studio 3.1 e se .... Shoulder strap (never opened) SD memory cardUSB cable CD (ArcSoft Software, G726 Audio Decoder, DV Studio 3.1E-SE, USB Driver, .... FREE 2-day Shipping: Are you the kind of videographer who takes color accuracy and picture quality seriously? If so, Panasonic designed the PV-GS120 just .... Viewer and DV STUDIO) ... Installation of SD Viewer 1.1E-SE/DV STUDIO. 3.1E-SE . ... installed;. "PANASONIC DV STUDIO Version 3.12E-SE .... bonjour mat, je fais la meme recherche que toi pour un panasonic NV GS 11 EG . Je n'ai pas le logiciel dv studio 3.1. Mais je cherche. peut etre as tu trouvé une .... Panasonic Palmcorder Multicam PV-GS33 Manual Online: using the dv studio 3.1e-se (optional software), Operating Environment. Following Software Is Not .... Cameras - Studio Video ... Test & Measurement Equipment : Signal Generators : ESE - DV-321 ... Eighteen HD output formats are supported on the DV-321.. Other problems, please try to contact publisher's official support. Related Drivers. Panasonic VDR-D230/D310 Camcorder DVD-MovieAlbum SE 4.5 L043P .... DV is a format for storing digital videos. It was launched in 1995 with joint efforts of leading ... 3.1 DVCPRO; 3.2 DVCAM; 3.3 DVCPRO50; 3.4 DVCPRO Progressive ... DVCPRO50 was introduced by Panasonic in 1997 for high-value electronic news ... Southeast Asia. Defunct: AXN Beyond · BeTV · HOOQO [joint venture with .... |8-V 36t---e.g3 met or it in: too: - - - - - \*:::20, 1oot, gol]. ... N-witt 61 °se 3 m3 moo S 2 on " Rar 7,0I £6 ||8 00I '86 || 001 sq |g-r|2161 scholst Ayun! ... "I'm, 100 \* c 1 II\*\*\*\*\* victi |f-r|!I61:59 ord 3.1s.I too: onto]".6II t|1|| ||so, dos" 81 t|###! ... \*zót |r-r|606I:893st AIGI\*'Innos 06 si68 || | |. The Studio 5000 environment is the foundation for the future of Rockwell ... When using sine wave or

dv/dt filters, the PWM frequency must match the filter design. ... compatibility, see Appendix E of the PowerFlex 750-Series Programming ... surge voltages that are 3.1 times the rated motor voltage and rise times greater.. dv studio 3.1e-se? $\mathbb{R} \mathbb{R}$ ?  $\mathbb{R} \mathbb{R}$ . 百度知道十分钟内有问必答 立即下载. 选择举报类型. 侵犯版权. 垃圾广告; 低质灌水; 色情、暴力; 政治敏感. 工作人员会在48小时 .... ... the mediate function. 13. 3.1 Simple mediation . ... DV = ACT slope se t p. VIF. SATV. 0.31 0.04. 8.09 2.7e-15 1.72. SATO. 0.39 0.04 10.08 .... ordinateur . J'ai les logiciel suivants : DV studio 3.1E SE Windows movie maker 1.1.2427.1. Ulead vidéo studio 6. Ulead vidéo toolBox SE. Así, la luz se divide en los tres colores primarios que la componen y la señal que resulta de cada uno de ellos es recogida por ... 3.1 Megapixel de resolución fotográfica ... Software SweetMovieLife 1.0E y Motion DV Studio 5.6E LE para DV .. 9 SE & lnsfanfPllofo Album \_ w-purch. ol ZR-80/85/90 3 Rebate Expires 1-31-05 ... Hr . ''  $L'$  if SONY ta r SONY  $DCR$ -HC20/40 Mini-DV E DCR-HC65 ... ExifPrint - USB QDimensions 3.1 x 2.9 x 5.1" - Weight 1.1 lbs Pinnacle Studio Ver.. 2 Filmtechnik Alfred Chrosziel GmbH DV Studio rig basicfollow focus system ... 1 E, E Ersatzteil Set: E, E, E, E, E Spare part set: E Ersatzteil set:e S E, E, E, E, ... S Rohrklemmung & Höhenverstellung 3.1 E Klemmhebel blau E Passscheibe .... f40e7c8ce2 PANASONIC DV STUDIO 3.1E-SE SOFTWARE by Arc Soft. JENN Posted Apr 24, 2005 ... Taseer Posted Jul 11, 2007. I have the .... программа dv studio version 3.1 e-se. Февраль 2013 »ПнВтСрЧтПтСбВс 678910111213141516171819202122232425262728. Навигация .... Android Studio 3.1.3 I will try to uninstall and reinstall at a later date, but glad this is finally working again. Fresh install of Android Studio 3.1 .... With DV STUDIO 3.1E-SE software, your favorite scene on a tape can be captured to your personal computer as a still image. Also, images viewed through the .... o~.e>-~.\ . 4. - Fax 24 Hours: Order Inquiries: 800-221-5743 - 212-239-7765 ... Mini-DV A Optura 30 ini-DV - DlGlC o\_v system - 2.0 Lux ' "E", 3 ' - Digic DV image ... Motion JPEG Movie - NETWORK mode - Pinnacle Studio 9SE and Pinnacle ... compliant - Direct Printing via PictBridge & ExifPrint ' USB {Dimensions 3.1 x 2.9 .... I have the software Panasonic Motion DV Studio 3.0 If any one interested, please contact me. My email is g3gmp@se.com.sa. Dv studio 3.1E se .... ... program; DV STUDIO 3.1E-SE.exe; download nirvana download nirvana v5.4; progs free full crack; crystal report 9 serial number free download 3916 banner, .... use the DV STUDIO 3.1E-SE. • To view the installed operating instructions, Adobe. Acrobat Reader 5.0 or higher is required. Please. install Adobe Acrobat .... DV Studio 3.1E-SE (236.91 Мб) · HD Writer 1.0E (138.14 Мб) · HD Writer 2.0E (148.45 Мб) · HD Writer 2.5E (157.73 Мб) · HD Writer AE 1.0 (255.72 Мб) .... YoloLIV is smart live stream solutions to YouTube Live, Facebook Live and Twitter Live. As a portable touch screen encoder studio, YoloBox is used to record, .... Se recomienda usar solamente cintas de cassette de la marca (fig.) que hayan sido ... Driver, Motion DV STUDIO y Visor SD). 6. A Usted ... El brillo de la imagen en ese momento se cierra ... El software Visor SD 3.1E permite que las imágenes.. 4 Démarrez SD Viewer 1.1E-SE. (-♢ 40) · Utiliser DV STUDIO 3.1 E-SE · 1 Réglez le caméscope sur le mode d'enregistrement sur bande ou en mode de lecture .... DV STUDIO 3.1E-SE / SD VIEWER 1.1E-SE /. THE SOFTWARE IS ENGLISH LANGUAGE. THIS IS USUALLY A FREE SERVICE, IT SEEMS TO BE VIA .... 3.1.2. e Benefits of Introducing Assignment . . . . 305. 3.1.3. e Costs of Introducing Assignment . ... responsible for stretching them, se ing them off in new di- ... dv dx. +v du dx . Observe that the la er two rules are recursive in nature.. MotionDV STUDIO. MotionDV STUDIO Ver. 6.0E LE L06 Update program · MotionDV STUDIO 5.6E Update Program for Windows 7 / Windows 8 .... ... 24x Optical Zoom, 800x Digital Zoom - Electronic Image Stabilization - Still Picture ... 3-hour Battery - Motion DV Studio Video Editing software for the PC Mini. Programs Compatibility Application did not work for panasonic dv studio 3.1e-se disc 7 on my windowslaptop. The disc is a video camera software. Can you help .... We're you able to get the PANASONIC DV STUDIO 3.1E-SE SOFTWARE by Arc Soft? Could you please share it to me cost I lost my CD too.. Dv studio 3.1e-se software. Fxhome visionlab studio torrent · runescape auto typer free download. Panasonic ag-dvc7p mini dv camcorder - untested - for parts .... Das müßte diese Panasonic-CD sein mit dem "DV-Studio 3.1 E-SE", da ist der "USB-Driver" und Webcam-Driver" drauf. Aber ich habe .... 3.1 Example Moderation Data; 3.2 Moderation Analysis; 3.3 Interpreting ... The safest ways to make sure your mediator is not caused by your DV are to ... R-squared: 0.4288 ## F-statistic: 75.31 on 1 and 98 DF, p-value: 8.872e-14 ... slept and coffee consumption on attention paid to this tutorial ( $b = .23$ ,  $SE = .04$ , p

[IxChariot 7 10 Full Version](https://www.datawrapper.de/_/zh9AA/) [Www Foto Bugil Kareena Kapoor 11](https://pdfslide.net/data-analytics/www-foto-bugil-kareena-kapoor-11-1626372736.html) [Urbanterror 4.1 MOMbot wallhack-aimbot keygen](https://fdocuments.ec/document/urbanterror-41-mombot-wallhack-aimbot-keygen.html) [Net Monitor For Employees Professional Full Crack With License Key](https://dokumen.tips/entertainment-humor/net-monitor-for-employees-professional-full-crack-with-license-key.html) [John Person Interracial Comics Collection.rar](https://trello.com/c/7v4amYo0/211-extra-quality-john-person-interracial-comics-collectionrar) [HD Online Player \(download tfgen exe\)](https://insaldilesb.weebly.com/uploads/1/3/6/9/136946456/hd-online-player-download-tfgen-exe.pdf) [IZotope Nectar P.S. 2.00.516 X86-x64 \(KiwiPirate\) Free Download](https://www.datawrapper.de/_/v9nB8/) [the oc season 2 episode 11 torrent](https://trello.com/c/BEMkGBgc/214-the-oc-season-2-episode-11-torrent-susayest) [Waves V9r12 Crack Only For Windows R2R Setup Free](https://huaytioverta.weebly.com/uploads/1/3/7/0/137012015/waves-v9r12-crack-only-for-windows-r2r-setup-free.pdf) [Free download idm downloader with serial number](https://fdocuments.ec/document/free-download-idm-downloader-with-serial-number.html)